#### **EXAMENUL DE BACALAUREAT – 2009 Proba scrisă la INFORMATICĂ PROBA E, limbajul C/C++ Specializarea Matematică-informatică**

- ♦ **Toate subiectele sunt obligatorii. Se acordă 10 puncte din oficiu.**
- ♦ **Timpul efectiv de lucru este de 3 ore.**
- ♦ **În rezolvările cerute, identificatorii utilizaţi trebuie să respecte precizările din enunţ (bold), iar în lipsa unor precizări explicite, notaţiile trebuie să corespundă cu semnificaţiile asociate acestora (eventual în formă prescurtată).**

## Subiectul I (30 de puncte)

**Pentru itemul 1, scrieţi pe foaia de examen litera corespunzătoare răspunsului corect.** 

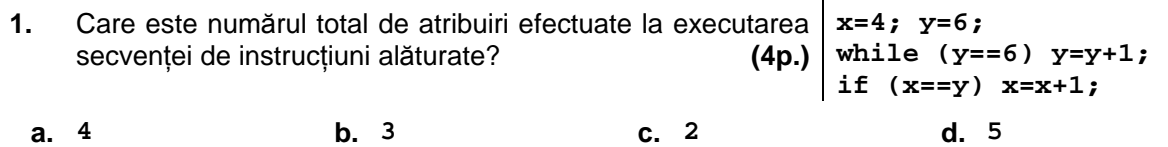

**Scrieţi pe foaia de examen răspunsul pentru fiecare dintre cerinţele următoare.** 

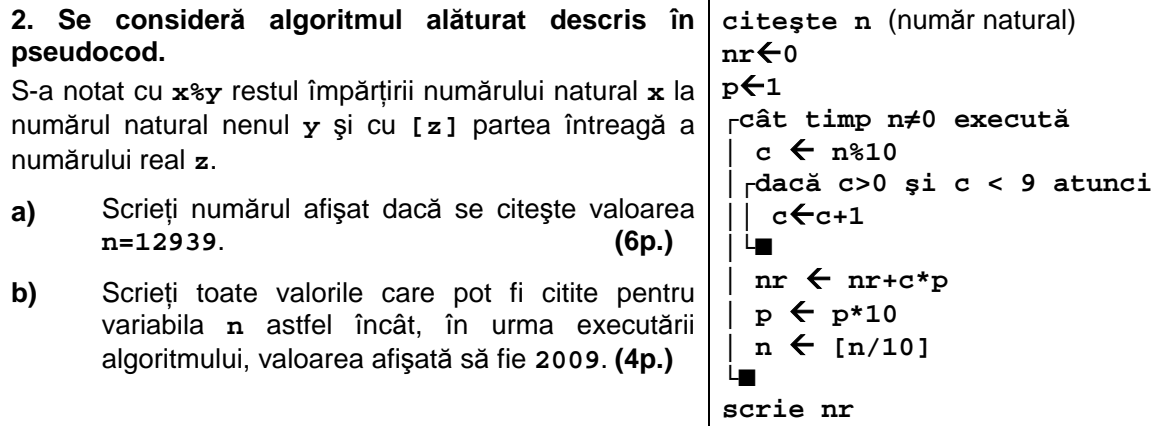

- **c)** Scrieţi în pseudocod un algoritm echivalent cu cel dat, în care să se înlocuiască structura **cât timp...execută** cu o structură repetitivă de un alt tip. **(6p.)**
- **d)** Scrieţi programul **C/C++** corespunzător algoritmului dat. **(10p.)**

# **Subiectul II (30 de puncte)**

**Pentru fiecare dintre itemii 1 şi 2 scrieţi pe foaia de examen litera care corespunde răspunsului corect.** 

**1.** Se consideră un graf orientat cu **6** noduri numerotate de la **1** la **6** şi cu mulţimea arcelor formată **doar** din arcele:

- de la fiecare nod numerotat cu un număr neprim **i** (**i>1**) la toate nodurile numerotate cu numere ce aparţin mulţimii divizorilor proprii ai lui **i** (divizori diferiţi de **1** şi de **i**)

- de la nodul numerotat cu **1** la nodul numerotat cu **6**

- de la fiecare nod numerotat cu un număr prim **i** la nodul numerotat cu **i-1** Pentru graful dat, câte dintre nodurile grafului au gradul exterior strict mai mare decât gradul

interior? **(4p.)**

- **a. 1 b. 2 c. 4 d. 3**
- **2.** Câte frunze are arborele cu rădăcină descris prin următorul vector "de taţi": **(6,5,5,2,0,3,3,3,8,7,7)**? **(4p.)**

**a. 1 b. 2 c. 5 d. 4** 

## **Scrieţi pe foaia de examen răspunsul pentru fiecare dintre cerinţele următoare.**

- **3.** În declararea alăturată, câmpurile x și y ale înregistrării pot struct fractie memora numărătorul, respectiv numitorul unei fracții. Scrieți secventa de instructiuni prin executarea căreia se construiește în variabila **f** o fracţie obţinută prin însumarea fracţiilor memorate în variabilele **f1** şi **f2**. **(6p.) { int x,y; }f,f1,f2;**
- **4.** În secvenţa de instrucţiuni de mai jos, variabila **s** memorează un şir de caractere format doar din litere ale alfabetului englez, iar variabilele **i** şi **n** sunt de tip **int**. Ştiind că în urma executării secvenţei s-a afişat succesiunea de caractere **eeleeeneee** scrieţi care este şirul de caractere memorat de variabila **s**. **(6p.)**

```
 n=strlen(s); 
for(i=0;i<n;i++) 
        printf("%c%c",s[i],'e'); | cout<<s[i]<<'e';
```
**5.** Scrieţi un program **C/C++** care citeşte de la tastatură un număr natural **n** (**2≤n≤24**) şi construieşte în memorie o matrice cu **n** linii şi **n** coloane ale cărei elemente vor primi valori după cum urmează:

- elementele aflate pe diagonala principală a matricei vor primi valoarea **0**

- elementele de pe prima coloană, cu excepţia celui aflat pe diagonala principală vor primi valoarea **n**

- elementele de pe a doua coloană, cu excepția celui aflat pe diagonala principală vor primi valoarea **n-1**

...

- elementele de pe ultima coloană, cu excepţia celui aflat pe diagonala principală vor primi valoarea **1**

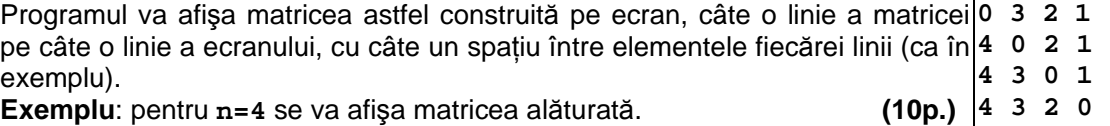

### **Subiectul III (30 de puncte)**

#### **Pentru itemul 1, scrieţi pe foaia de examen litera corespunzătoare răspunsului corect.**

- **1.** În timpul procesului de generare a permutărilor mulţimii **{1,2,…,n}** prin metoda backtracking, în tabloul unidimensional **x** este plasat un element **xk** (**2**≤**k**≤**n**). Acesta este considerat valid dacă este îndeplinită condiţia: **(6p.)**
- **a.**  $x_k \notin \{x_1, x_2, ..., x_{k-1}\}$  **b.**  $x_k \neq x_{k-1}$
- **c.**  $x_k \notin \{x_1, x_2, ..., x_n\}$  **d.**  $x_k \neq x_{k-1}$   $\{x_k \neq x_{k+1}$

## **Scrieţi pe foaia de examen răspunsul pentru fiecare dintre cerinţele următoare.**

- **2.** Considerăm subprogramul recursiv definit alăturat. Ce se va afişa în urma apelului de mai jos?  $f('B')$ ; **void f(char c) { if (c>'A') f(c-1); cout<<c; | printf("%c",c);**  if  $(c > 'A')$   $f(c-1)$ ;  $(4p.) |$
- **3. a)** Scrieţi definiţia unui subprogram, **nz**, cu un parametru întreg, **n** (**0<n**≤**12**), care returnează numărul zerourilor de la sfârşitul numărului **n!=1·2·…·n**. **(6p.)**

**b)** Scrieţi programul **C/C++** care citeşte de la tastatură un număr natural **k** (**0<k**≤**2**) şi determină, folosind apeluri ale subprogramului **nz**, cel mai mic număr natural **n** pentru care **n!** are cel puţin **k** zerouri la sfârşit. Numărul determinat se afişează pe ecran. **(4p.)**

 **4.** Scrieţi programul **C/C++** care citeşte din fişierul text **BAC.TXT** numărul întreg **n** (**1**≤**n**≤**10000**) şi un şir de **n** perechi de numere întregi **a b** (**1**≤**a**≤**b**≤**32000**), fiecare pereche fiind scrisă pe o linie nouă a fisierului, cu un spatiu între cele două numere. Programul afişează pe ecran pentru fiecare pereche **a,b** cel mai mare număr natural din intervalul închis **[a,b]** care este o putere a lui **2** sau numărul **0** dacă nu există nicio putere a lui **2** în intervalul respectiv. Numerele afisate pe ecran se scriu în linie, separate prin câte un spatiu. Un număr **p** este putere a lui **2** dacă există un număr natural **k** astfel încât **p=2<sup>k</sup>** .

**Exemplu:** dacă fișierul **BAC.TXT** contine numerele

**3 2 69 10 20 19 25**  se va afişa: **64 16 0**. **(10p.)**